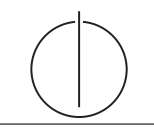

**Übung zur Vorlesung** *Grundlagen: Datenbanken* **im WS23/24** Christoph Anneser, Michael Jungmair, Stefan Lehner, Moritz Sichert, Lukas Vogel ([gdb@in.tum.de](mailto:gdb@in.tum.de)) <https://db.in.tum.de/teaching/ws2324/grundlagen/>

## **Blatt Nr. 06**

## **Hausaufgabe 1**

Gegeben sei ein erweitertes Universitätsschema mit den folgenden zusätzlichen Relationen *StudentenGF* und *ProfessorenF*:

StudentenGF : {[MatrNr : integer, Name : varchar(20), Semester : integer, Geschlecht : char, Fakultaet : varchar(20)]} ProfessorenF :  $\{$  [PersNr : integer, Name : varchar(20), Rang : char(2), Raum : integer, Fakultaet : varchar(20)]}

Die erweiterten Tabellen sind auch in der Webschnittstelle angelegt.

- a) Ermitteln Sie den Männeranteil an den verschiedenen Fakultäten in SQL!
- b) Ermitteln Sie in SQL die Studenten, die alle Vorlesungen ihrer Fakultät hören. Geben Sie zwei Lösungen an, höchstens eine davon darf auf Abzählen basieren.

#### **Lösung:**

```
a) with
  FakultaetTotal as (
    select Fakultaet, count(*) as Total
    from StudentenGF
    group by Fakultaet),
  FakultaetMaenner as (
    select Fakultaet,count(*) as Maenner
    from StudentenGF
    where Geschlecht = 'M'
    group by Fakultaet)
  select
      FakultaetTotal.Fakultaet,
      (case when Maenner is null then 0 else Maenner end)/(total*1.00)
  from FakultaetTotal left outer join FakultaetMaenner
  on FakultaetTotal.Fakultaet = FakultaetMaenner.Fakultaet
```
Wir müssen beachten, dass nicht jede Fakultät Männer beherbergt, weswegen diese Fakultäten (in der Standardausprägung im SQL Interface ist dies für Theologie der Fall) dann aus dem Ergebnis herausfallen würden. Aus diesem Grund verwenden wir einen left outer join um die Zahl der Männer und die Zahl der Studenten insgesamt zu verbinden, wodurch auch die Theologie-Fakultät im Ergebnis enthalten ist, auch wenn es keine Männer gibt.

Das case-Konstrukt dient in der oberen Anfrage dazu, den NULL Wert, die durch den Left Join für die Anzahl der Männer entstehen, wenn es keine Männer gibt, durch die Zahl 0 zu ersetzen. Alternativ ist dies möglich, indem man coalesce(maenner,0) / (total\*1.00) verwendet.

Alternativ können wir das case-Konstrukt verwenden, um die Anzahl der Männer an den jeweiligen Fakultäten zu ermitteln. Den Männeranteil erhalten wir dann, indem wir die Anzahl der Männer durch die Gesamtanzahl der Studenten an der Fakultät teilen.

```
select Fakultaet,
 (sum(case when Geschlecht = 'M' then 1.00 else 0.00 end)) / count(*)
from StudentenGF
group by Fakultaet
```
b) Wir fordern hier, dass es keine Vorlesung an der Fakultät des Studenten (d.h. von einem Professor der gleichen Fakultät gelesen) geben darf, die vom Studenten nicht gehört wird.

```
select s.*
from StudentenGF s
where not exists (select *
               from Vorlesungen v, ProfessorenF p
               where v.gelesenVon = p.PersNr
                 and p.Fakultaet = s.Fakultaet
                 and not exists
                    (select *
                     from hoeren h
                     where h.VorlNr = v.VorlNr
                      and h.MatrNr = s.MatrNr));
```

```
Alternativ:
```

```
select * from StudentenGF s
where
(select count(*)
from Vorlesungen v, ProfessorenF p
where v.gelesenVon = p.PersNr and p.Fakultaet = s.Fakultaet)
=
(select count(*)
from hoeren h, Vorlesungen v, ProfessorenF p
where
   h.MatrNr = s.MatrNr and
   h.VorlNr = v.VorlNr and
   p.PersNr = v.gelesenVon and
   p.Fakultaet = s.Fakultaet
\lambda
```
## **Hausaufgabe 2**

*Klausuraufgabe aus dem WiSe 2016/17:*

Gegeben sei das bekannte Uni-Schema. Formulieren Sie in SQL-92: Finden Sie alle Vorlesungen **(VorlNr und Titel duplikatfrei ausgeben)**, die nicht vor dem dritten Semester gehört werden sollten. – Ein Beispiel hierfür ist die Vorlesung Bioethik (5216), da diese die Vorlesung Ethik (5041) voraussetzt, welche wiederum die Vorlesung Grundzüge (5001) als Voraussetzung hat.

# **Lösung:**

Ohne Rekursion:

```
SELECT DISTINCT v.VorlNr, v.Titel
FROM Vorlesungen v, voraussetzen v1, voraussetzen v2
WHERE v.VorlNr = v1.Nachfolger
  AND v1.Vorgaenger = v2.Nachfolger
```
Mit Rekursion:

```
WITH recursive vor as (
 SELECT *, 1 as cnt FROM voraussetzen
 UNION
 SELECT v1.vorgaenger, v2.nachfolger, v1.cnt + 1
 FROM vor v1, voraussetzen v2
 WHERE v1.nachfolger = v2.vorgaenger
 )
SELECT DISTINCT nachfolger, v.Titel
FROM vor, vorlesungen v
WHERE vor.nachfolger = v.Vor1Nr AND vor.cnt >= 2
```
## **Hausaufgabe 3**

Gegeben sei die Relation Fahrplan, die strukturell dem folgenden Beispiel gleicht:

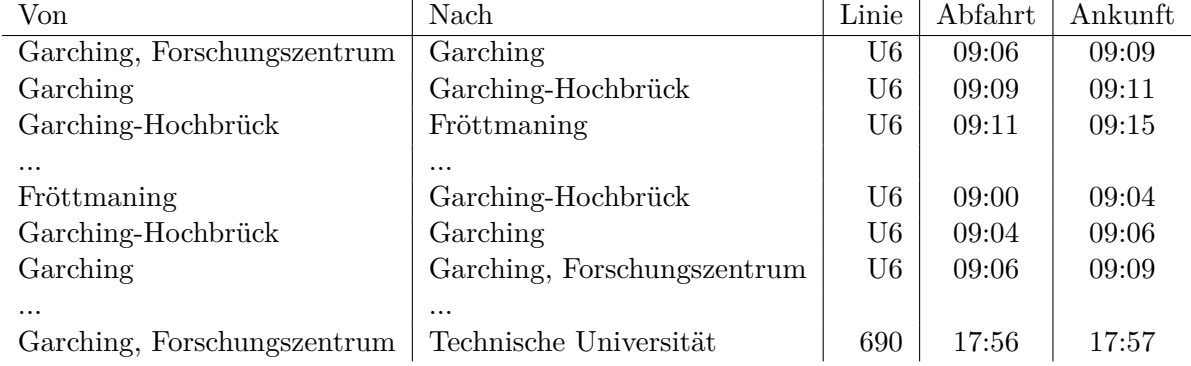

Formulieren Sie die folgenden Anfragen auf diese Relation in SQL. Sie können die Typen TIME für Uhrzeiten und INTERVAL für Zeitintervalle verwenden.

Schreiben Sie z.B. für 10:30 Uhr: **TIME** '10:30:00'.

Das 0-Intervall kann z.B. so konstruiert werden: **INTERVAL** '00:00:00'.

- a) Geben Sie eine Anfrage an, welche für alle Stationen ermittelt, welche **anderen** Stationen erreicht werden können. Beachten Sie, dass nur tatsächlich mögliche Verbindungen ausgegeben werden sollen, d.h. die Abfahrt an einer Haltestelle darf nicht vor der Ankunft liegen.
- b) Erweitern Sie ihre Anfrage aus Teilaufgabe a), sodass zusätzlich die summierte Fahrtzeit und Wartezeit sowie die gesamte Reisezeit ausgegeben wird. Die Fahrtzeit ist dabei nur die Zeit, in der man sich in einem Verkehrsmittel befindet. Die Wartezeit ist die Zeit, die bei einem Umstieg zwischen Ankunft des alten und Abfahrt des neuen Verkehrsmittels vergeht. Die Reisezeit ist die Zeit zwischen Abfahrt des ersten und Ankunft des letzen Verkehrsmittels.
- c) Erweitern Sie ihre Anfrage aus Teilaufgabe a) oder b) nochmals und geben Sie die Anzahl der Umstiege für jede Verbindung aus.
- d) Finden Sie die "guten" Verbindungen, um von Fröttmaning pünktlich zur Vorlesung "Grundlagen: Datenbanken" um 10:30 Uhr zu kommen. Verwenden Sie dazu Ihre Anfrage aus Teilaufgabe c). Eine Verbindung ist "gut", wenn sie spätestens um 10:30 in "Garching, Forschungszentrum" ist und es keine andere Verbindung gibt, die später abfährt aber noch rechtzeitig eintrifft, deren Reisezeit geringer ist und bei der man weniger Umstiege hat.

#### **Lösung:**

a) Geben Sie eine Anfrage an, welche für alle Stationen ermittelt, welche **anderen** Stationen erreicht werden können. Beachten Sie, dass nur tatsächlich mögliche Verbindungen ausgegeben werden sollen, d.h. die Abfahrt an einer Haltestelle darf nicht vor der Ankunft liegen.

Für diese Aufgabe werden *rekursive Sichten* mit with recursive benötigt. Die Relation Fahrplan bildet dort den Rekursionsanfang. Dann werden rekursiv mit union all weitere Verbindungen hinzugefügt. Eine neue Verbindung soll nur dann eingefügt werden, wenn die Ankunftshaltestelle gleich der Abfahrtshaltestelle der neuen Teilverbindung ist, wenn diese zeitlich erreichbar ist und wenn die neue Ankunftshaltestelle ungleich der ursprünglichen Abfahrtshaltestelle ist. Dadurch ergeben sich die where-Bedingungen.

```
with recursive fahrplan_rec as (
   select von, nach, abfahrt, ankunft from fahrplan
   union all
   select fr.von, f.nach, fr.abfahrt, f.ankunft
   from fahrplan_rec fr, fahrplan f
   where
       fr.nach = f.von and
       fr.ankunft <= f.abfahrt and
       fr.von != f.nach
)
```
#### **select** \* **from** fahrplan\_rec

b) Erweitern Sie ihre Anfrage aus Teilaufgabe a), sodass zusätzlich die summierte Fahrtzeit und Wartezeit sowie die gesamte Reisezeit ausgegeben wird. Die Fahrtzeit ist dabei nur die Zeit, in der man sich in einem Verkehrsmittel befindet. Die Wartezeit ist die Zeit, die bei einem Umstieg zwischen Ankunft des alten und Abfahrt des neuen Verkehrsmittels vergeht. Die Reisezeit ist die Zeit zwischen Abfahrt des ersten und Ankunft des letzen Verkehrsmittels.

Ausgehend von der Lösung von Teilaufgabe a) muss hier als Rekursionsanfang zusätzlich die Fahrzeit und die Wartezeit gesetzt werden. Bei einer Direktverbindung ergibt sich die Fahrtzeit aus der Differenz zwischen Ankunft und Abfahrt, die Wartezeit ist am Anfang 0. Im Rekursionsschritt muss nun die Fahrtzeit der neuen Teilverbindung der aktuellen Fahrtzeit hinzuaddiert werden. Ähnlich muss zur Wartezeit die Dauer zwischen der Ankunft der aktuellen Verbindung und der Abfahrt der neuen hinzuaddiert werden. Da sich die Reisezeit aus der Summe der Fahrtzeit und der Wartezeit ergibt, muss diese nicht notwendigerweise schon während der Rekursion berechnet werden, sondern kann durch eine weitere Sicht berechnet werden.

```
with recursive fahrplan_rec_linie as (
   select
       von,
       nach,
       abfahrt,
       ankunft,
       ankunft - abfahrt as fahrtzeit,
       INTERVAL '00:00:00' as wartezeit
   from fahrplan
   union all
   select
       fr.von,
       f.nach,
       fr.abfahrt,
       f.ankunft,
       fr.fahrtzeit + (f.ankunft - f.abfahrt),
       fr.wartezeit + (f.abfahrt - fr.ankunft)
   from fahrplan_rec_linie fr, fahrplan f
   where
       fr.nach = f.von and
       fr.ankunft <= f.abfahrt and
       fr.von != f.nach
),
fahrplan_rec as (
   select
       von,
       nach,
       abfahrt,
       ankunft,
       fahrtzeit,
```

```
wartezeit,
       fahrtzeit + wartezeit as reisezeit
   from fahrplan_rec_linie
)
select * from fahrplan_rec
```
c) Erweitern Sie ihre Anfrage aus Aufgabe a) oder b) nochmals und geben Sie die Anzahl der Umstiege für jede Verbindung aus.

Man muss immer genau dann umsteigen, wenn durch den Rekursionsschritt eine neue Teilverbindung hinzukommt, die zu einer anderen Linie gehört als der aktuellen, oder wenn die Ankunftszeit der bisherigen Verbindung kleiner als die Abfahrtszeit der neuen Teilverbindung ist. Um ersteres zu erkennen, muss in der rekursiven Sicht immer die aktuelle Linie mitgeführt werden. Diese wird im Rekursionsanfang auf die Linie der Teilverbindung gesetzt. Im Rekursionsschritt wird dann mithilfe von case ermittelt, ob ein Umstieg stattfindet oder nicht. Im Rekursionsschritt muss auch die aktuelle Linie aktualisiert werden, damit die Erkennung von Umstiegen weiterhin korrekt funktioniert.

```
with recursive fahrplan_rec_linie as (
   select
       von,
       nach,
       abfahrt,
       ankunft,
       linie as aktuelle_linie,
       0 as umstiege,
       ankunft - abfahrt as fahrtzeit,
       INTERVAL '00:00:00' as wartezeit
   from fahrplan
   union all
   select
       fr.von,
       f.nach,
       fr.abfahrt,
       f.ankunft,
       f.linie,
       fr.umstiege + case
          when
              f.linie != fr.aktuelle_linie or
              f.abfahrt > fr.ankunft
          then 1
          else 0
       end,
       fr.fahrtzeit + (f.ankunft - f.abfahrt),
       fr.wartezeit + (f.abfahrt - fr.ankunft)
   from fahrplan_rec_linie fr, fahrplan f
   where
       fr.nach = f.von and
```

```
fr.ankunft <= f.abfahrt and
       fr.von != f.nach
),
fahrplan_rec as (
   select
       von,
       nach,
       abfahrt,
       ankunft,
       umstiege,
       fahrtzeit,
       wartezeit,
       fahrtzeit + wartezeit as reisezeit
   from fahrplan_rec_linie
\lambdaselect * from fahrplan_rec
```
d) Finden Sie die "guten" Verbindungen, um von Fröttmaning pünktlich zur Vorlesung "Grundlagen: Datenbanken" um 10:30 Uhr zu kommen. Verwenden Sie dazu Ihre Anfrage aus Teilaufgabe c). Eine Verbindung ist "gut", wenn sie spätestens um 10:30 in "Garching, Forschungszentrum" ist und es keine andere Verbindung gibt, die später abfährt aber noch rechtzeitig eintrifft, deren Reisezeit geringer ist und bei der man weniger Umstiege hat.

Ausgehend von der Lösung von Teilaufgabe c) kann diese Aufgabe mit not exists gelöst werden:

```
select * from fahrplan_rec fr
where
   fr.von = 'Fröttmaning' and
   fr.nach = 'Garching, \text{Forschungszentrum' and}fr.ankunft <= TIME '10:30:00' and
   not exists (
       select * from fahrplan_rec fr2
       where
          fr2.von = fr.von and
          fr2.nach = fr.nach and
          fr2.ankunft <= TIME '10:30:00' and
          fr2.abfahrt > fr.abfahrt and
          fr2.reisezeit < fr.reisezeit and
          fr2.umstiege < fr.umstiege
   )
```
### **Hausaufgabe 4**

Gegeben sei folgendes ER-Diagramm, das User, deren Tweets, Likes und Follows modelliert, und das dazugehörige relationale Schema:

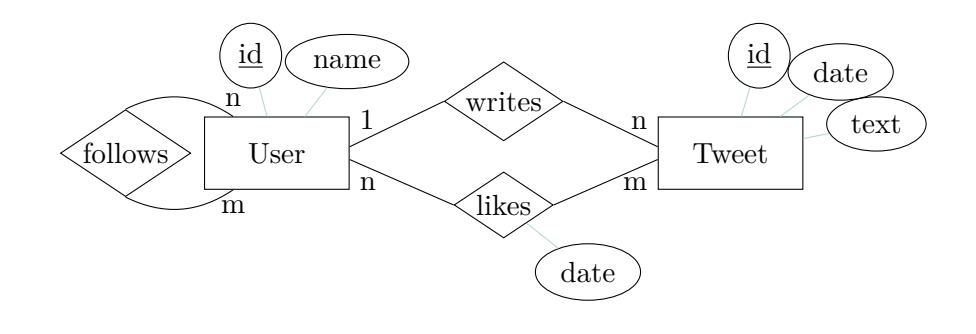

 $User: \{\text{[id,name]}\}\$  $Tweet: \{\lceil id, user\_id, date, text \rceil\}$  $follows: \{\text{follower_id}, \text{follows_id}\}\$  $likes: \{ [user\_id, twee\_id, date] \}$ 

- a) Geben Sie SQL-Statements zum Erzeugen der Relationen an. Überlegen Sie sich dazu sinnvolle Typen für die Attribute. Verwenden Sie Angaben zu NULL und Schlüsseln (primary key, unique).
- b) Ergänzen Sie die SQL-Statements mit referentiellen Integritätsbedingungen. Es soll sichergestellt werden, dass wenn ein User gelöscht wird, auch alle seine Follows, Follower und Likes gelöscht werden. Seine Tweets sollen aber erhalten bleiben, indem die user id seiner Tweets auf NULL gesetzt wird. Wenn ein Tweet gelöscht wird, sollen ebenfalls dessen Likes gelöscht werden.
- c) Fügen Sie statische Integritätsbedingungen hinzu, die folgende Eigenschaften garantieren:
	- Wenn die user\_id eines Tweets NULL ist, muss der Text des Tweets "removed" lauten
	- Das Datum eines Likes darf nicht vor dem Datum des Tweets liegen.

#### **Lösung:**

a) Geben Sie SQL-Statements zum Erzeugen der Relationen an. Überlegen Sie sich dazu sinnvolle Typen für die Attribute. Verwenden Sie Angaben zu NULL und Schlüsseln (primary key, unique).

Da "User", "date" und "text" von manchen Datenbanken nicht als Namen für Relationen oder Attribute erlaubt sind, sind die betroffenen Namen hier geändert.

Für alle id-Attribute wird der Typ integer verwendet. Falls 2<sup>32</sup> IDs nicht ausreichen sollten, kann stattdessen auch bigint verwendet werden. Die Attribute "name" und "tweet text" haben beide den Typen varchar, da es sich um einen kurzen Text variabler Länge handelt. Die Datumsattribute haben hier den Typen timestamp der ein Datum mit Zeitangabe darstellt statt dem in der Vorlesung vorgestellten Typen date, mit dem nur Tage dargestellt werden können.

Generell sollten Attribute so selten wie möglich NULL sein, weswegen alle Attribute auf not null gesetzt werden. Nur das Attribut "user id" der Relation "Tweet" kann potentiell NULL sein, was aber erst in Aufgabe b) verlangt wird.

Die Primärschlüssel sind in dem relationalen Schema schon unterstrichen und müssen in den SQL-Statements beachtet werden. Bei Primärschlüsseln mit nur einem Attribut, kann primary key direkt an das Attribute angehängt werden, ansonsten muss der Schlüssel in einer neuen Zeile aufgeführt werden. Zusätzlich sollten Namen eindeutig sein, weswegen das Attribute "name" den Zusatz unique erhält.

```
create table Twitter_User (
   id integer not null primary key,
   name varchar(50) not null unique
);
create table Tweet (
   id integer not null primary key,
   user_id integer null references Twitter_User,
   tweet_date timestamp not null,
   tweet_text varchar(500) not null
);
create table follows (
   follower_id integer not null references Twitter_User,
   follows_id integer not null references Twitter_User,
   primary key (follower_id, follows_id)
);
create table likes (
   user_id integer not null references Twitter_User,
   tweet_id integer not null references Tweet,
   like_date timestamp not null,
   primary key (user_id, tweet_id)
);
```
b) Ergänzen Sie die SQL-Statements mit referentiellen Integritätsbedingungen. Es soll sichergestellt werden, dass wenn ein User gelöscht wird, auch alle seine Follows, Follower und Likes gelöscht werden. Seine Tweets sollen aber erhalten bleiben, indem die user\_id seiner Tweets auf NULL gesetzt wird. Wenn ein Tweet gelöscht wird, sollen ebenfalls dessen Likes gelöscht werden.

An allen Stellen, wo User oder Tweets mit references referenziert werden, muss entweder on delete cascade oder on delete set null hinzugefügt werden.

```
create table Twitter_User (
   id integer not null primary key,
   name varchar(50) not null unique
);
create table Tweet (
   id integer not null primary key,
   user_id integer null references Twitter_User on delete set null,
   tweet_date timestamp not null,
   tweet_text varchar(500) not null
);
create table follows (
   follower_id integer not null references Twitter_User on delete cascade,
   follows_id integer not null references Twitter_User on delete cascade,
```

```
primary key (follower_id, follows_id)
);
create table likes (
   user_id integer not null references Twitter_User on delete cascade,
   tweet_id integer not null references Tweet on delete cascade,
   like_date timestamp not null,
   primary key (user_id, tweet_id)
);
```
- c) Fügen Sie statische Integritätsbedingungen hinzu, die folgende Eigenschaften garantieren:
	- Wenn die user\_id eines Tweets NULL ist, muss der Text des Tweets "removed" lauten
	- Das Datum eines Likes darf nicht vor dem Datum des Tweets liegen.

Für die erste Eigenschaft muss eine check-Bedingung zur Relation Tweet hinzugefügt werden:

```
create table Tweet (
   id integer not null primary key,
   user_id integer null references Twitter_User on delete set null,
   tweet_date timestamp not null,
   tweet_text varchar(500) not null,
   check (user_id is not null or tweet_text = 'removed')
);
```
Für die zweite Eigenschaft wird eine check-Bedingung mit einer Unterabfrage in der Relation likes benötigt.

```
create table likes (
   user_id integer not null references Twitter_User on delete cascade,
   tweet_id integer not null references Tweet on delete cascade,
   like_date timestamp not null,
   primary key (user_id, tweet_id),
   check (exists (
      select *
       from Tweet t
      where
          t.id = tweet_id and
          t.tweet date <= like date
   ))
);
```